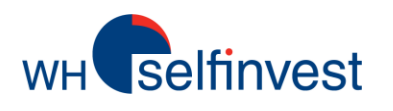

# WHS iPhone App Mobile trading Log in

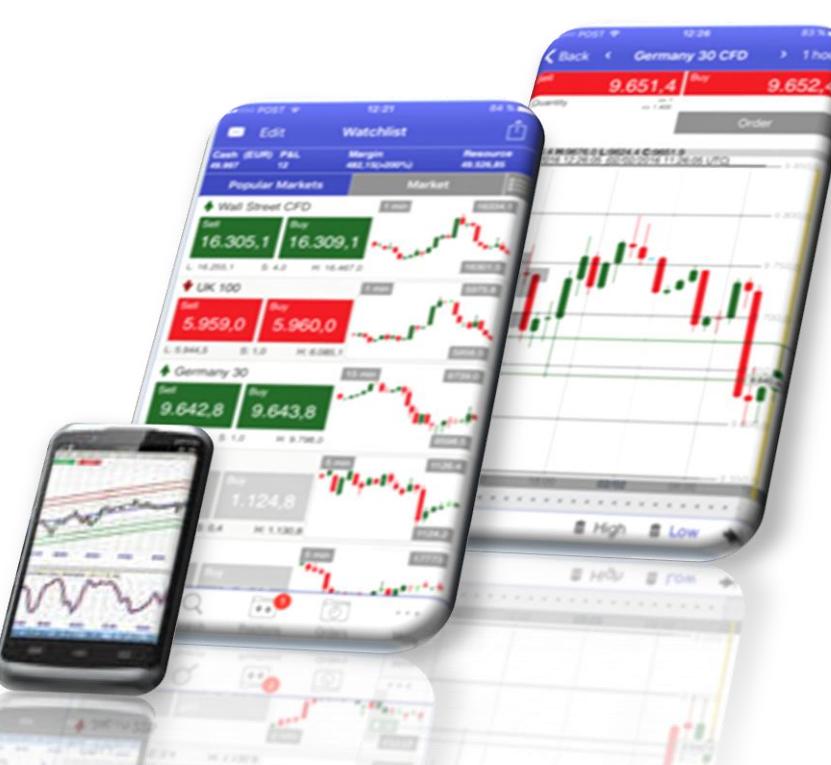

**Overview** Placing orders **Chart** 

**WH SELFINVEST Est. 1998 Luxemburg, France, Belgium, Germany, Netherlands, Switzerland.** Copyrigh 2007-2016: all rights attached to this document are the sole property of WH SelfInvest S.A. Reproduction and/or transmission of this document by whatever means is not allowed without the explicit permission of WH SelfInvest. Disclaimer: this document is purely informational in nature and can in no way be construed as a suggestion or proposal to invest in the financial instruments mentioned. Persons who do decide to invest in these financial instruments acknowledge they do so solely based on their own decission and risks. Alle information contained in this document comes from sources considered reliable. The accuracy of the information, howerver, is not guaranteed.

# **WH** selfinvest

# **Log in**

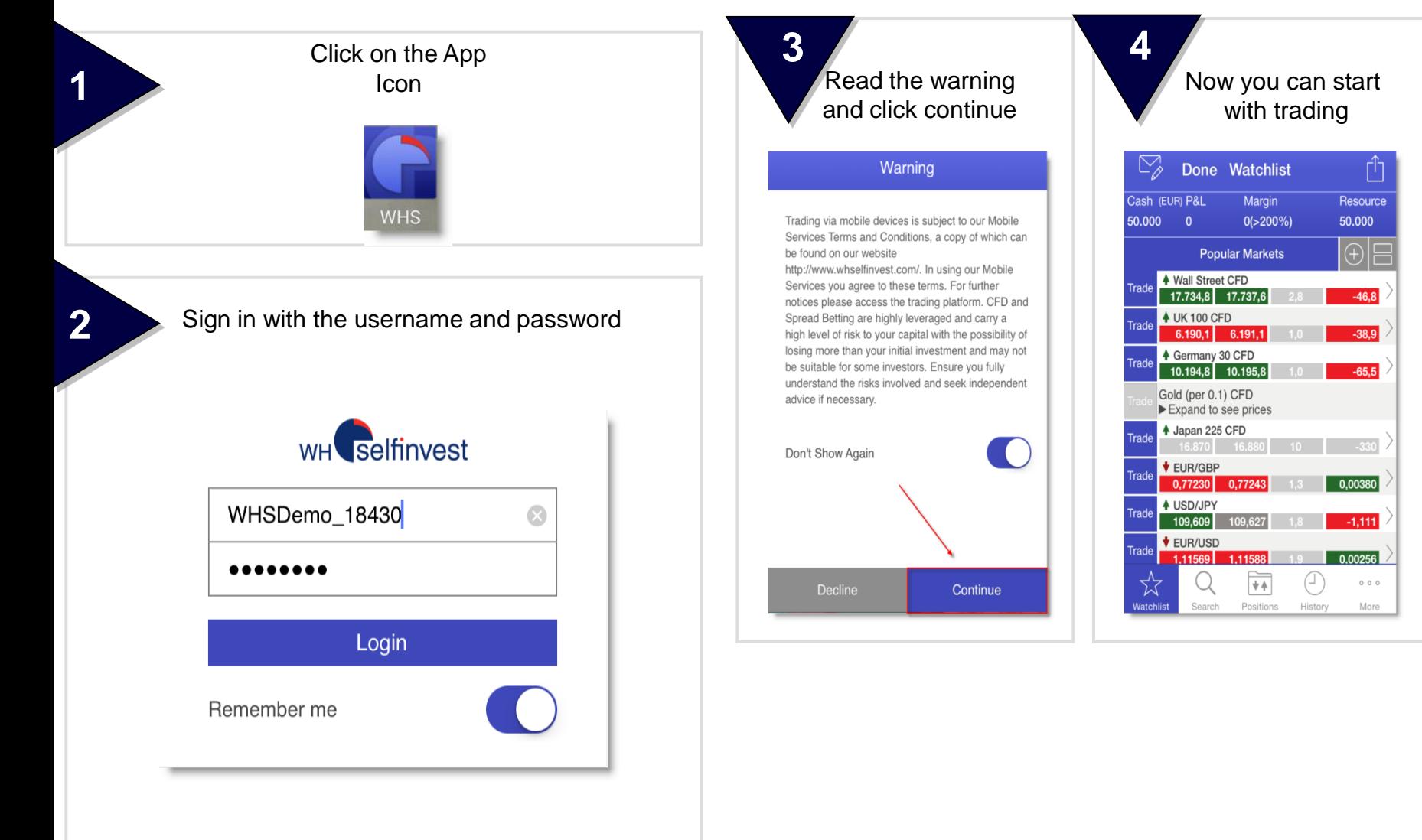

Mark the field "Rember me" to avoid typing in the credential everytime, when you want to login

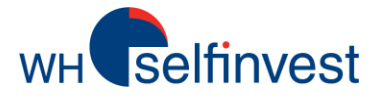

### **Overview**

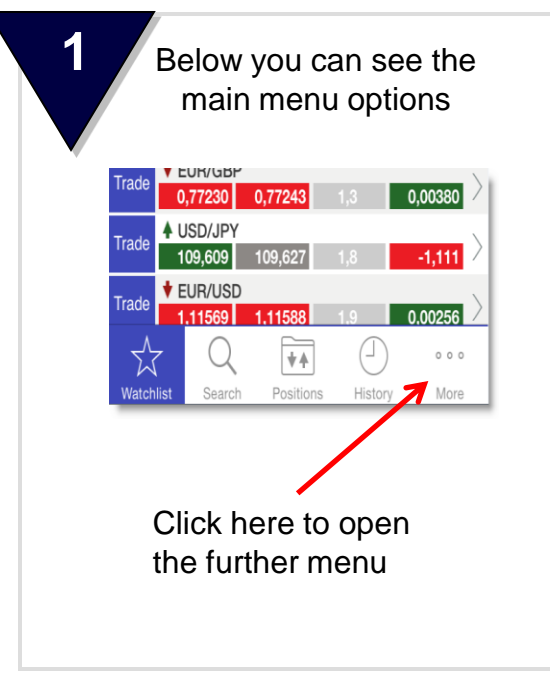

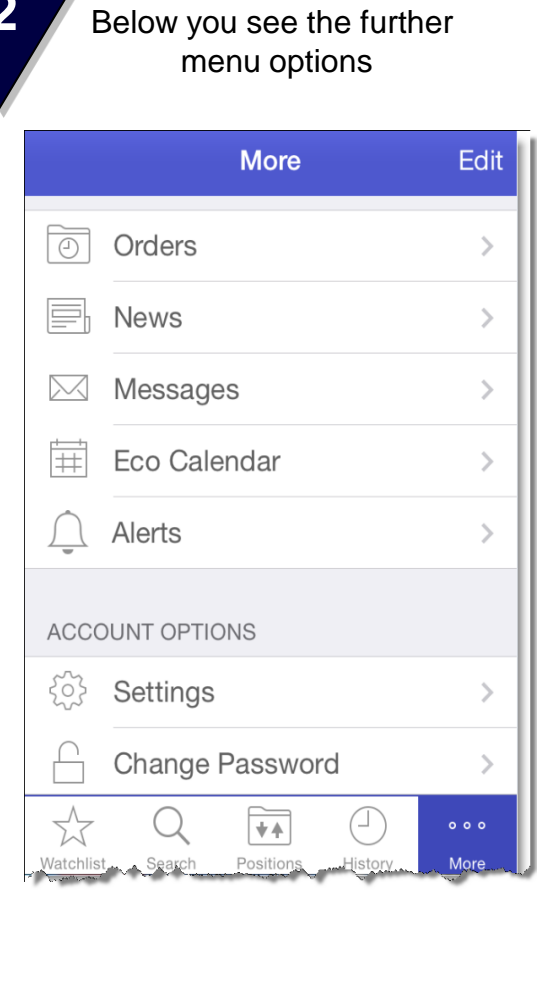

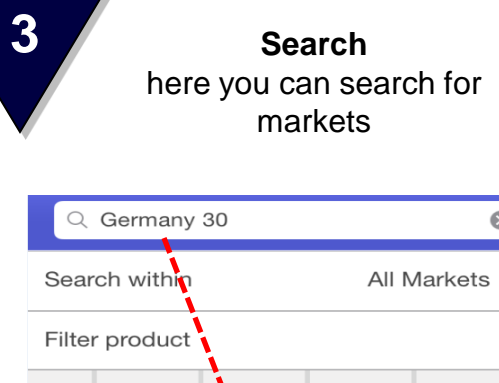

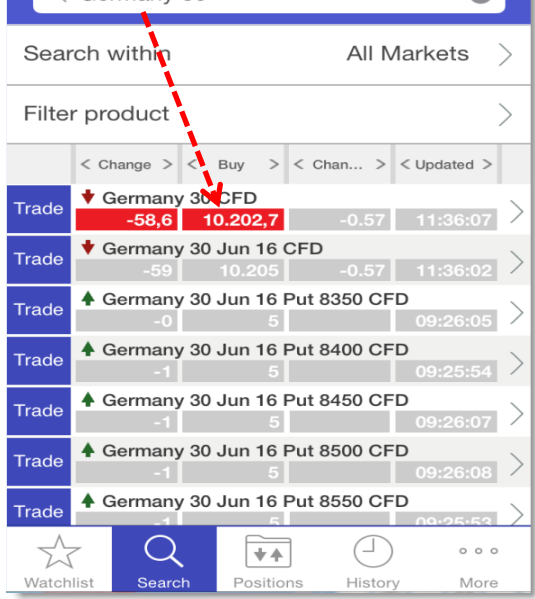

#### **Overview**

**4 5 Watchlists**  here you can add your personal watch list rħ Done Watchlist Cash (EUR) P&L Margin Resource  $0(>200\%)$ 50,000 50.000  $\alpha$ 

**WH** selfinvest

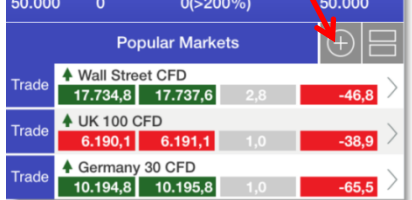

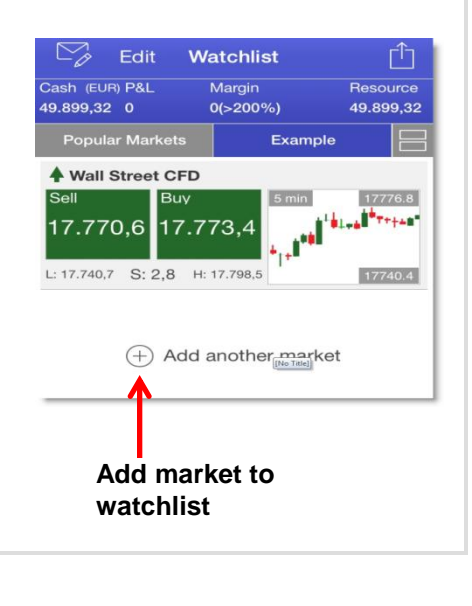

**Positions** here you can see all your open positions, their details and you also can close or protect it

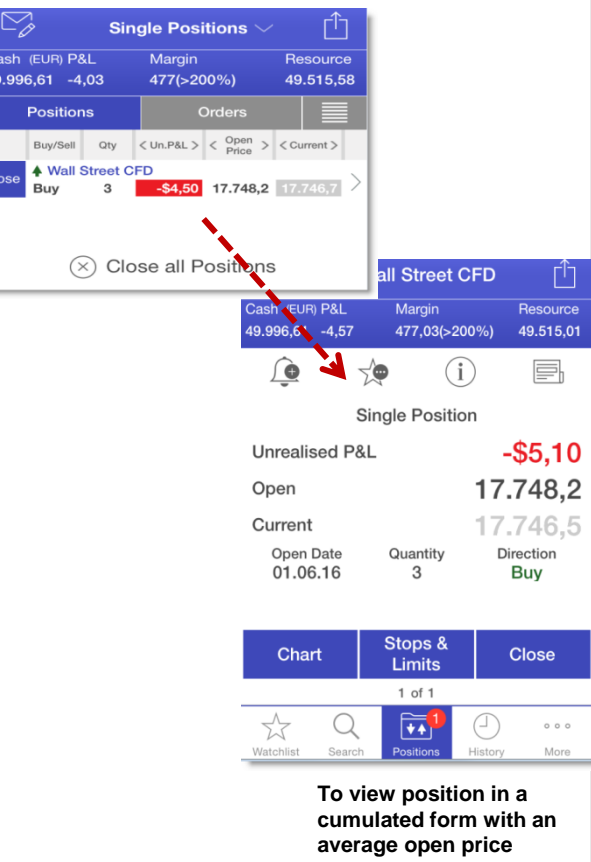

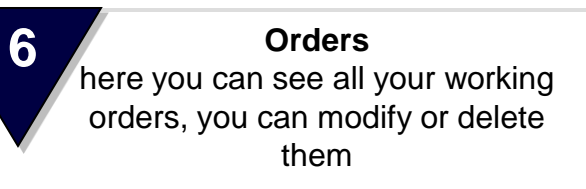

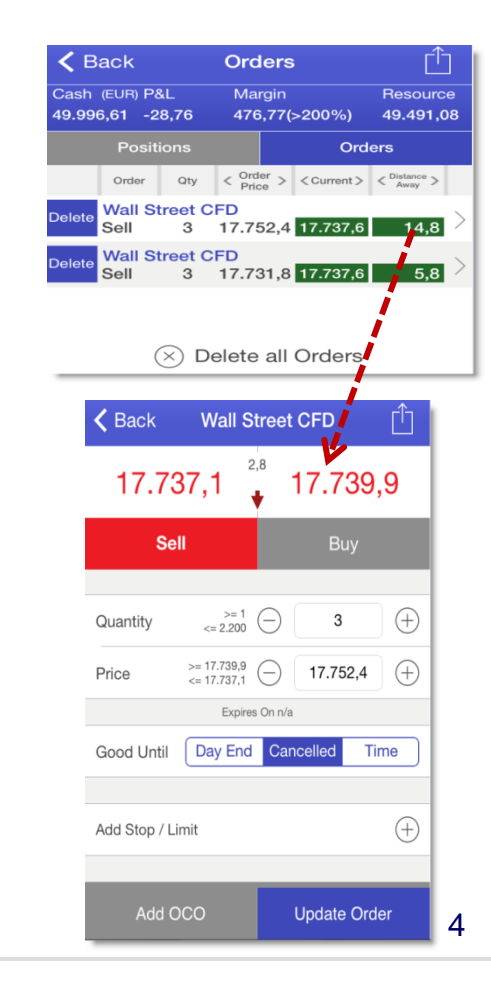

**Overview**

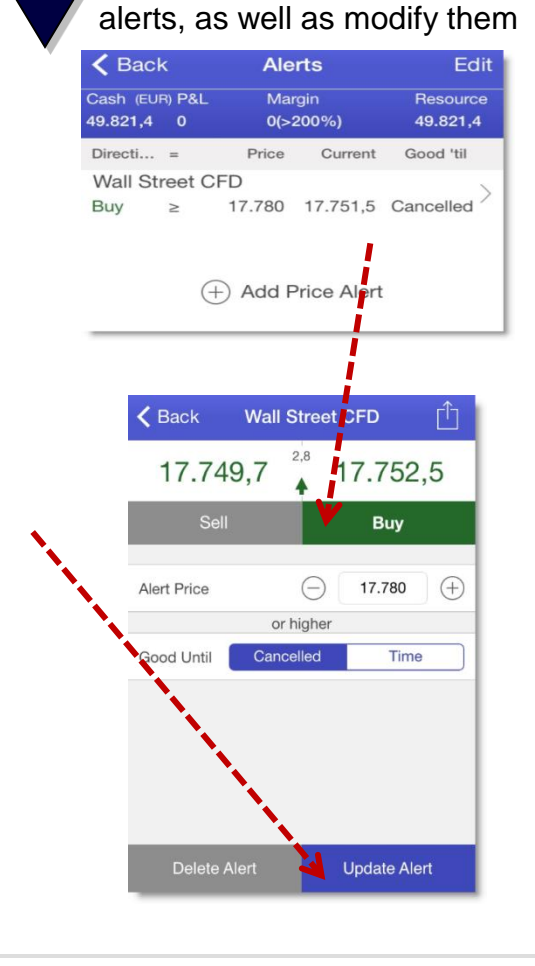

here you see all active price

**7**

WH Selfinvest

#### **Alerts 8 History** here you can see all history of positions and **Position history Orders Order history**  $\mathbb{Z}_{\!\scriptscriptstyle\beta}$ Γĥ **Trade History** Cash (EUR) P&L Margin Resource 49.943,86 -8,69 119,13(>200%) 49.816,04 **Trade History Order History** Date Direction Quantity P&L Price **Wall Street CFD** 17.735,3 01.06.16 Buy  $\overline{1}$ **Wall Street CFD**  $\ensuremath{\mathsf{3}}$ -45,97 € 17.731,1 01.06.16 Sell ŗĥ  $\triangle$  Back **Wall Street CFD** Cash (EUR) P&L **Margin** Resource 49.943,86 -8,69 119,13(>200%) 49.816,04 17.731,1 **Closing Price Executed Date** 01.06.16 Last Changed Date 01.06.16 Serial Number 566434317 **Trade Type Sell** Quantity 3

#### $\mathbb{Z}_{\!\scriptscriptstyle\beta}$ гË **Order History** Cash (EUR) P&L Margin Resource 49.943,86 -8,69 119,13(>200%) 49.816,04 **Trade History Order History** Date Type Direc... Quantity Execute Status **Wall Street CFD**  $01.06.16$ Limit Sell 3 Cancelled **Wall Street CFD** 01.06.16 Stop Sell 3 17.731,1 Closed **く** Back **Wall Street CFD** Cash (EUR) P&L Margin Resource 49.943.86 -8.69 119,13(>200%) 49.816.04  $417.752,4$ **Trigger Price Execution Price** Date Placed 01.06.16 Date Closed 01.06.16 Quantity з Trade Type Sell Order Type Limit **Good Until GTC** 1 of 2

5

WH Selfinvest

#### **Overview**

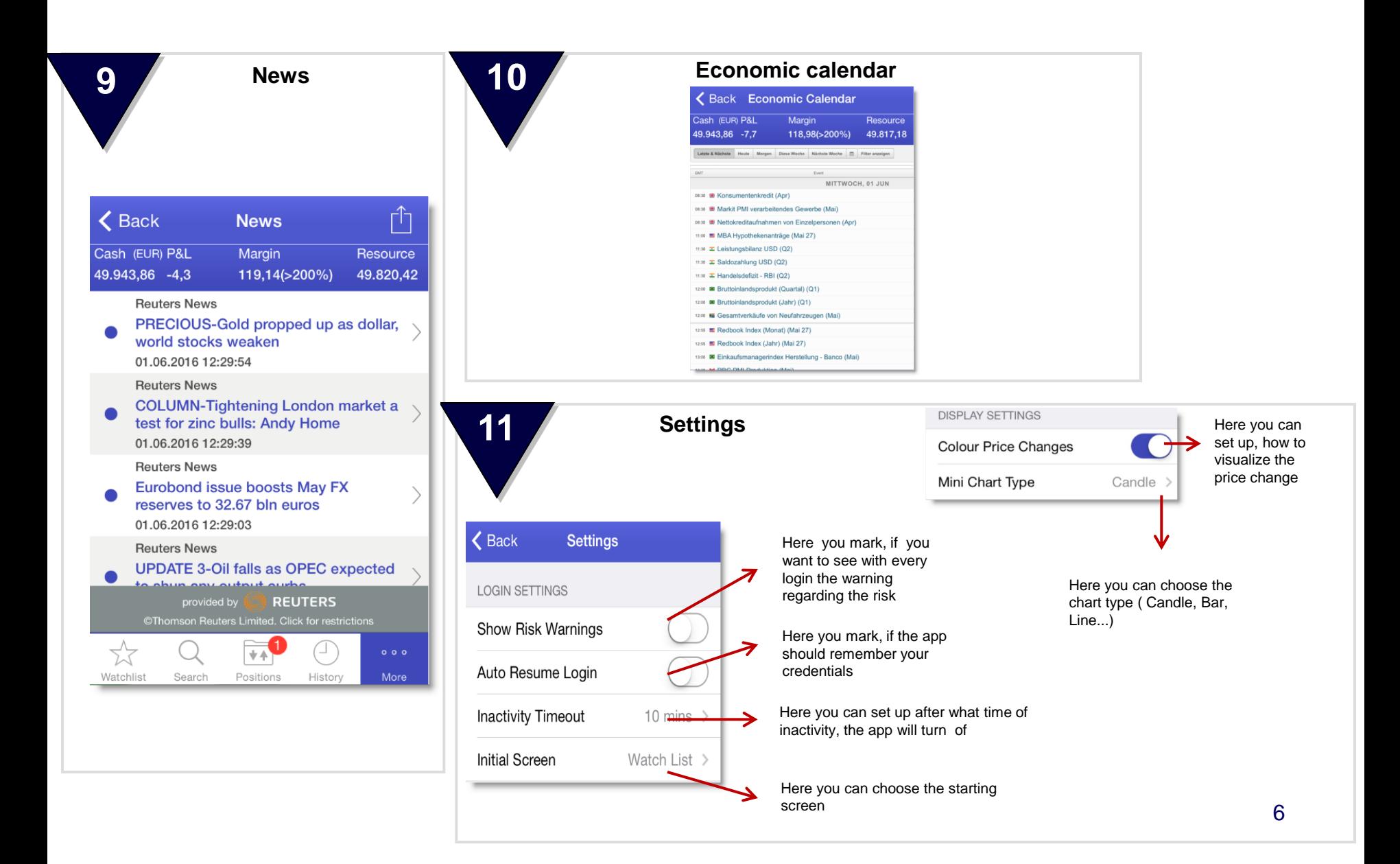

# **Placing a market order**

WH**Selfinvest** 

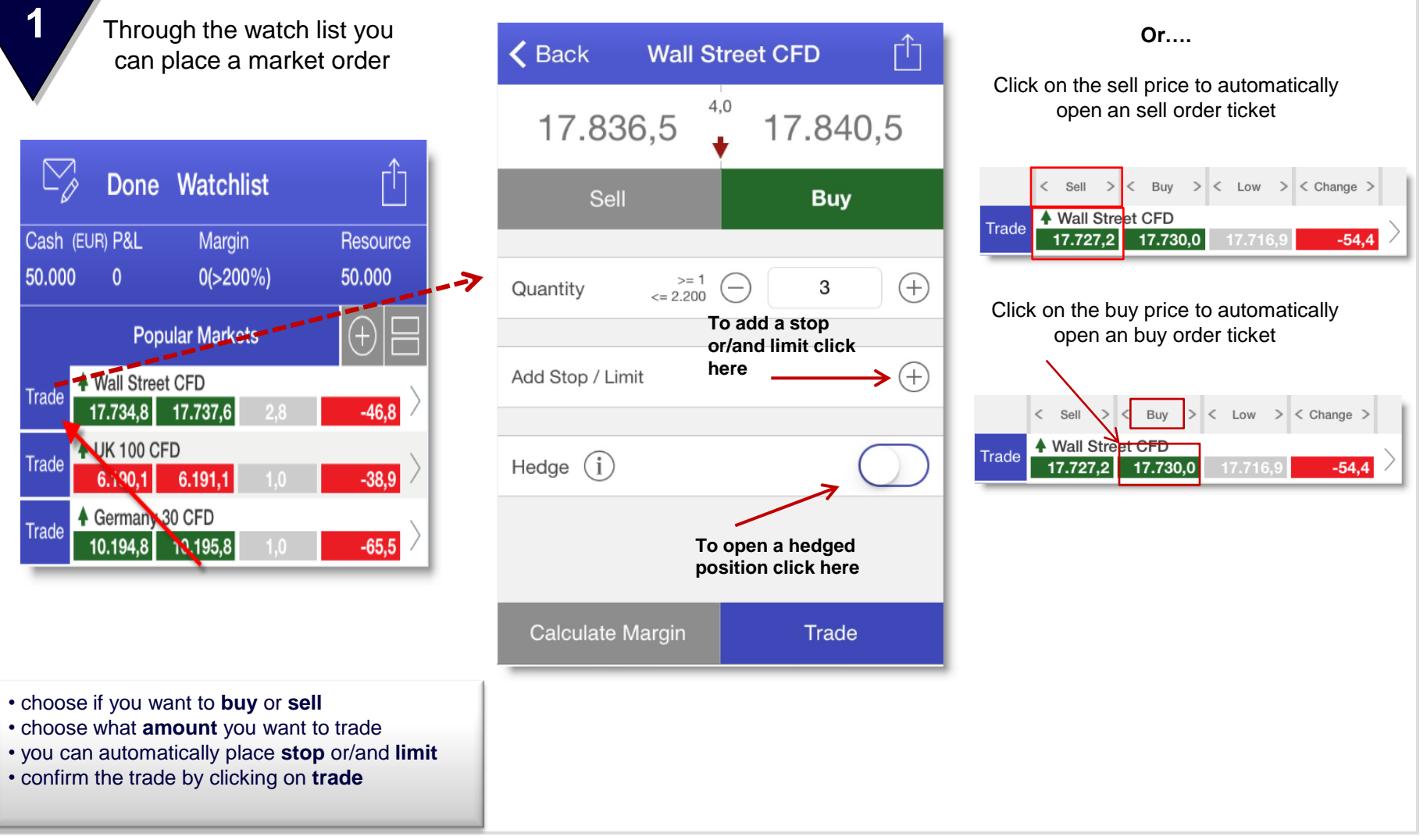

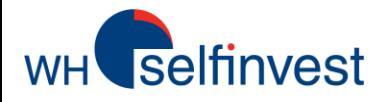

# **Placing a stop/limit opening order**

**1** To place a limit or stop order to open a position click on a contract in the watch list

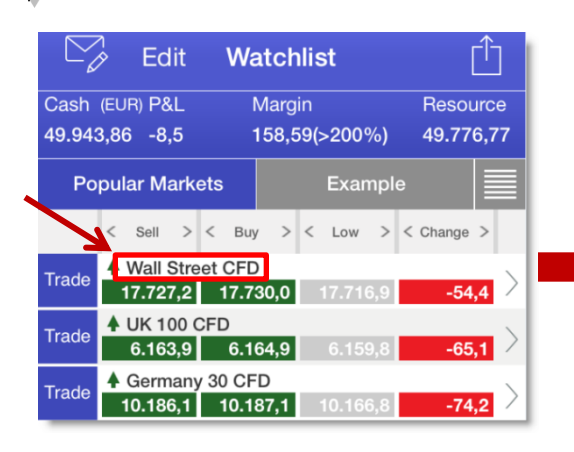

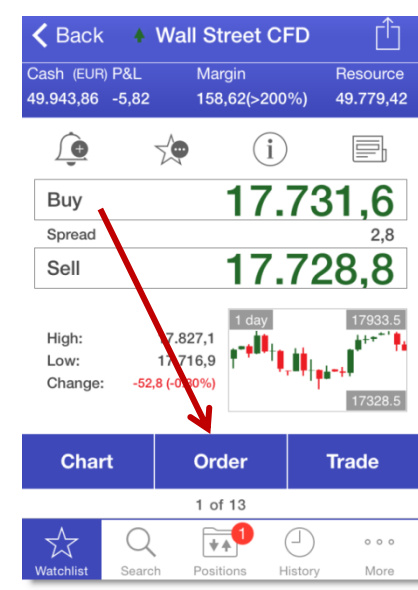

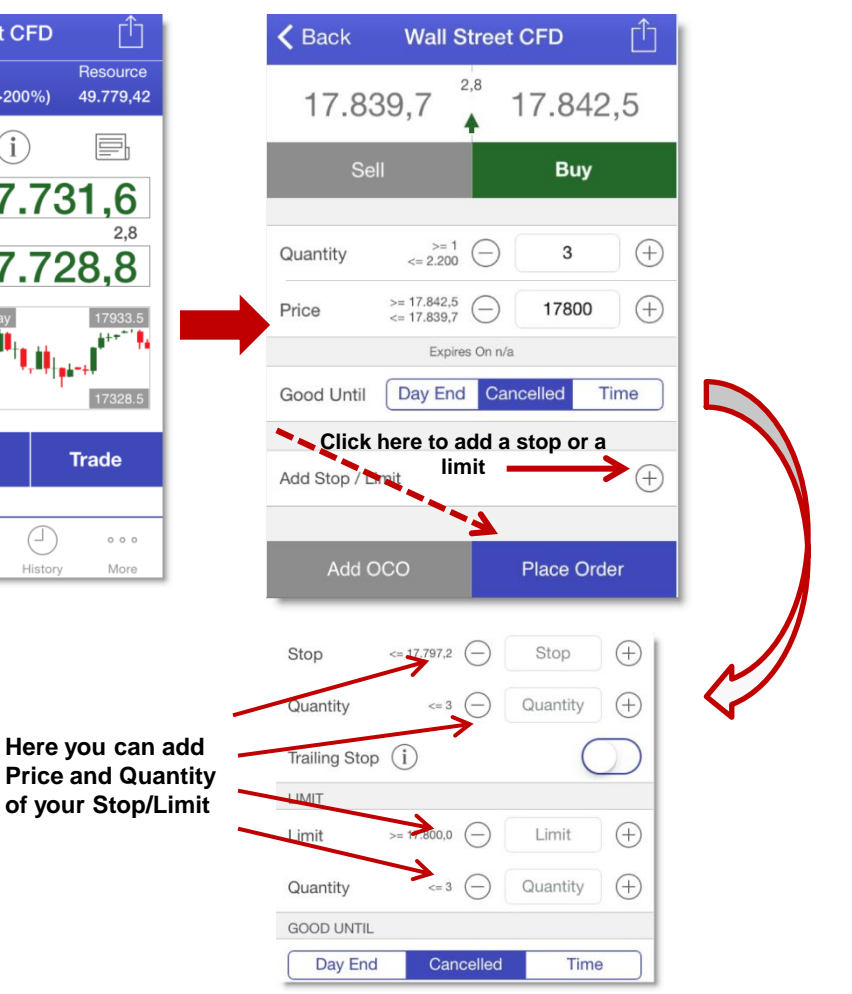

- choose if you want to **buy** or **sell**
- choose what **amount** you want to trade and at which price
- you can automatically place **stop** or/and **limit**
- confirm the trade by clicking on **place order**

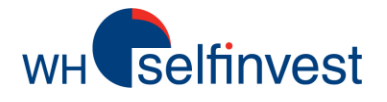

## **Placing an order to an existing position**

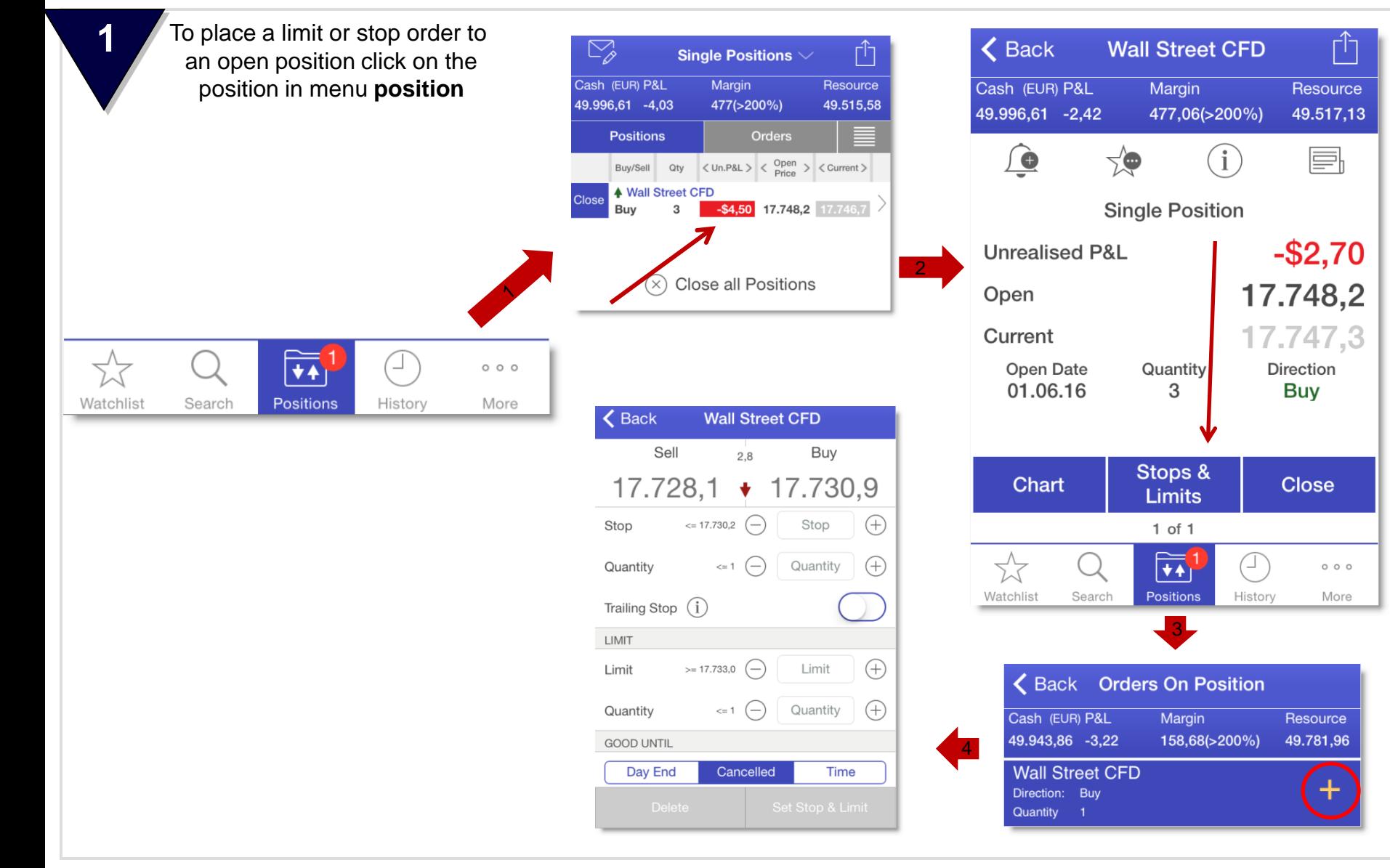

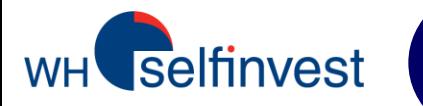

#### **Charts**

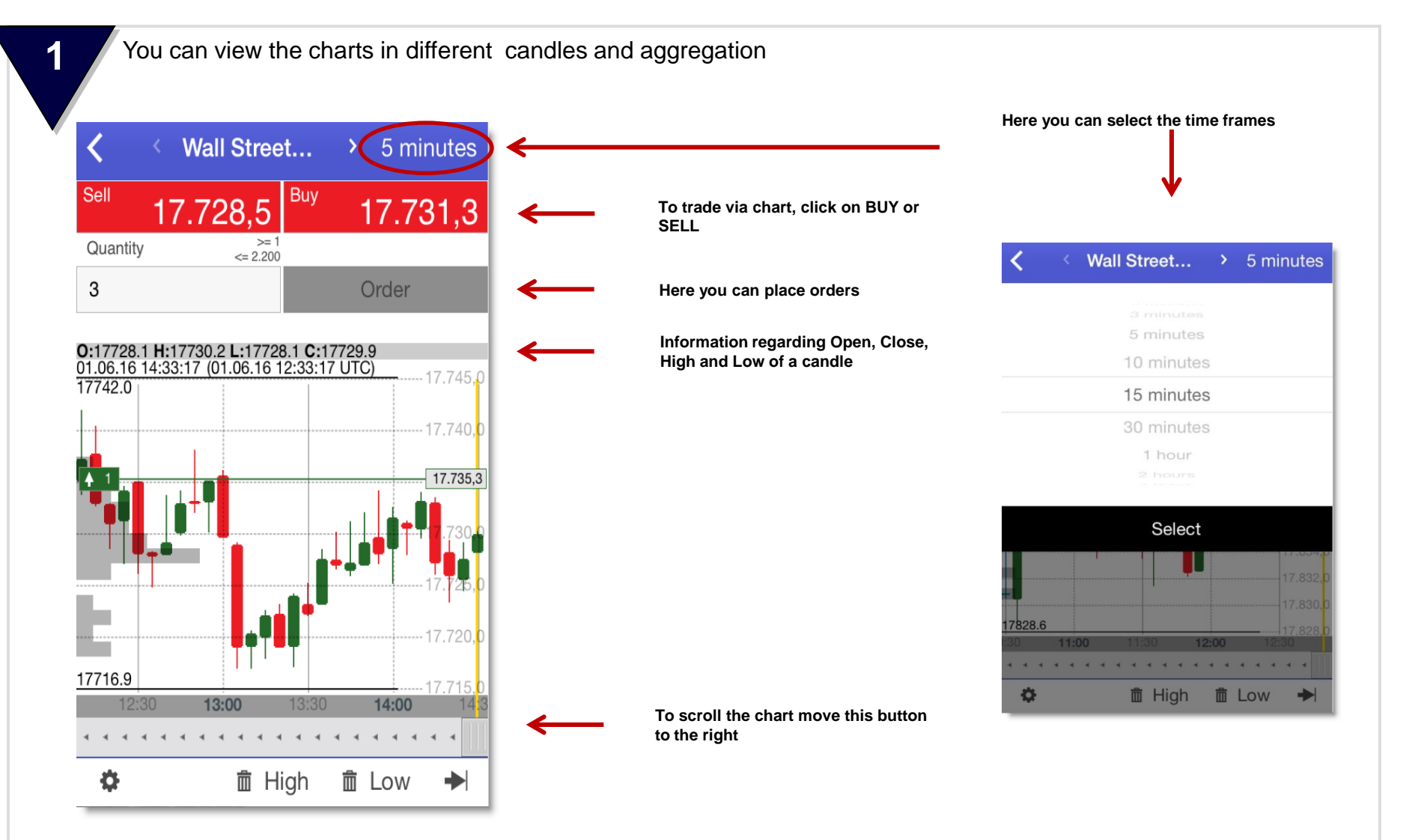

**WH** selfinvest

### **Charts - settings**

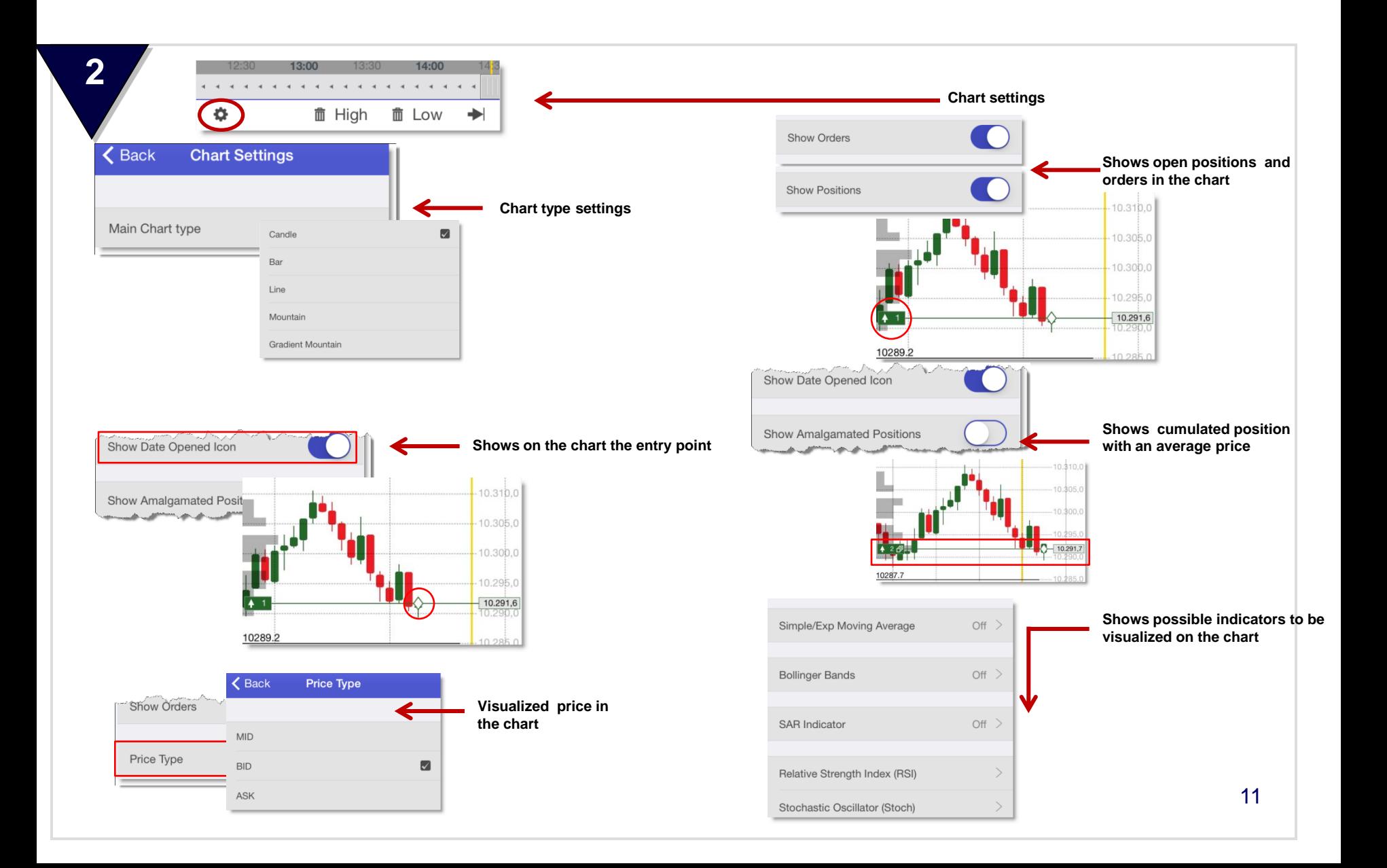